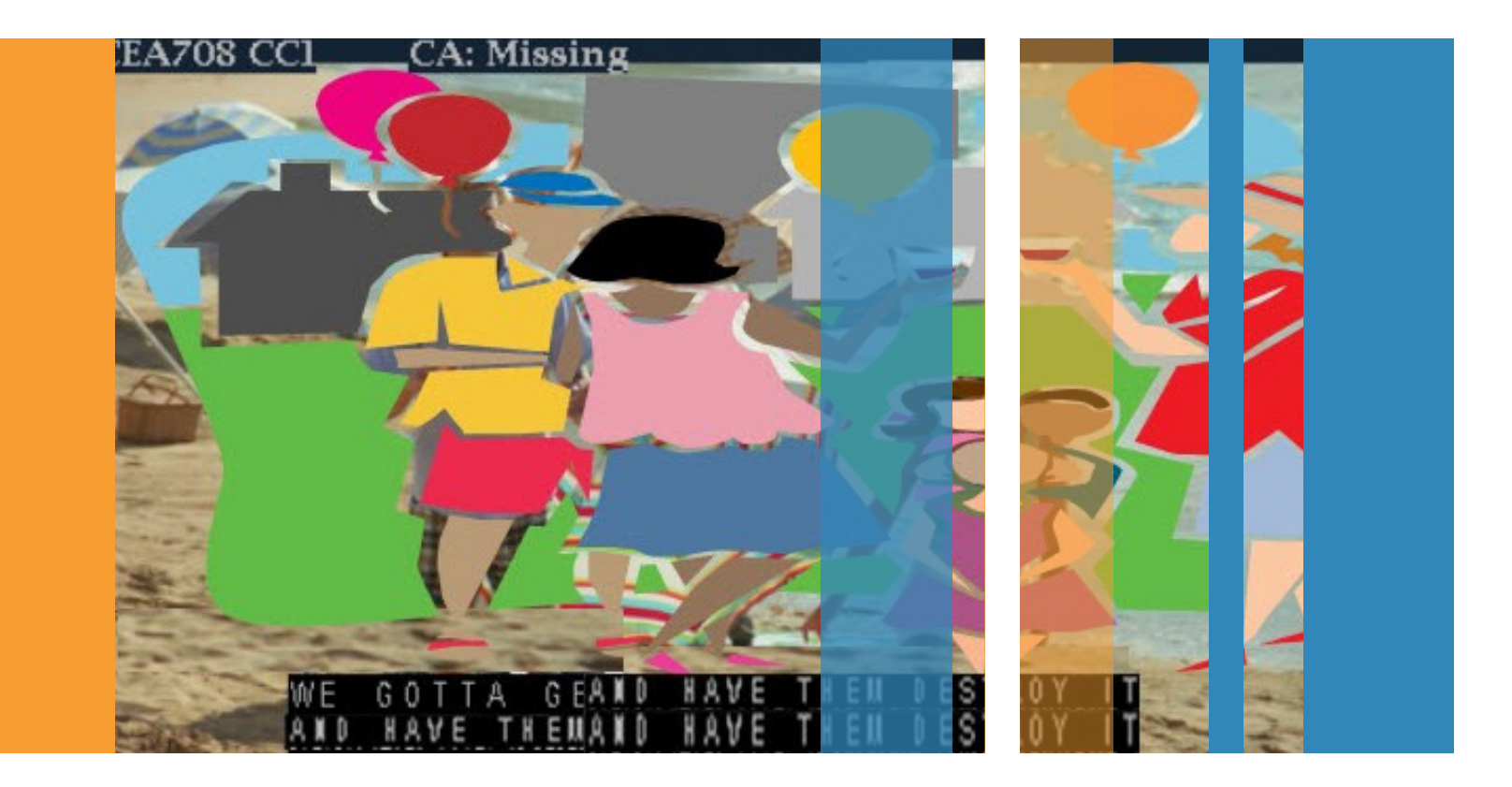

# Closed Caption Monitoring & Analysis

Quick Start Guide

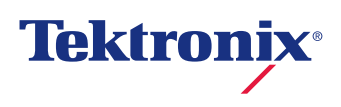

Let Tektronix guide you through the ABC's of closed caption monitoring and analysis. We'll provide a background on the FCC rules and the requirements for establishing best practices. In addition, we will provide some troubleshooting tips and real world examples to help you stay in compliance and keep your customers happy.

## **Contents**

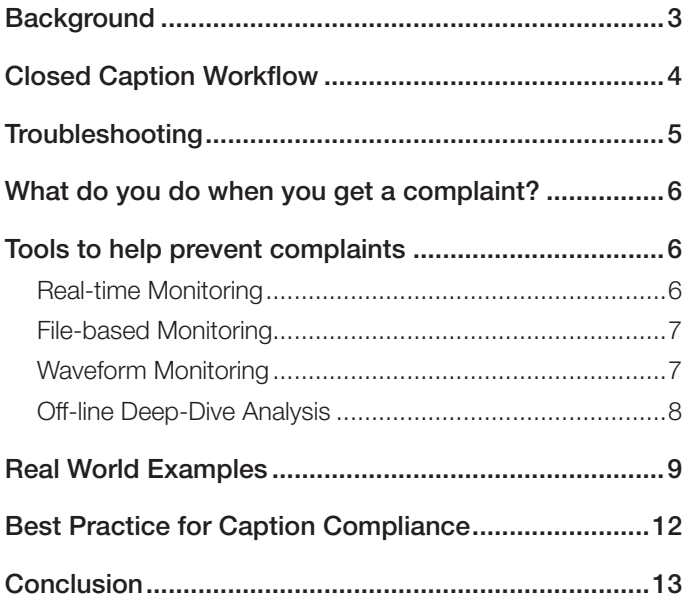

2 www.tektronix.com

## <span id="page-2-0"></span>**Background**

FCC Title 47 went into effect on March 16, 2015, ensuring that viewers who are deaf and hard of hearing have full access to pre-recorded, live and near-live programming. The FCC rules established a requirement for recordkeeping and a procedure for handling formal complaints, but there were no specific metrics or standards listed for measuring compliance. The rules only describe best practices and the requirements for that including caption accuracy, synchronicity with the audio, completeness and placement of captions.

- Accurate: Captions must match the spoken words in the dialogue and convey background noises and other sounds to the fullest extent possible.
- Synchronous: Captions must coincide with their corresponding spoken words and sounds to the greatest extent possible and must be displayed on the screen at a speed that can be read by viewers.
- Complete: Captions must run from the beginning to the end of the program to the fullest extent possible.
- Properly placed: Captions should not block other п. important visual content on the screen, overlap one another, or run off the edge of the video screen.

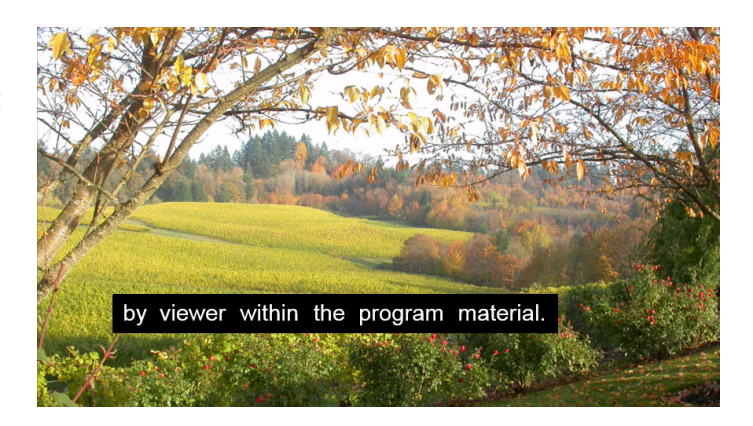

For Broadcasters, FCC enforcement of the new rules will happen at the transmission point, or Over-the-Air signal. Broadcasters now have a tighter mandate for ensuring locally produced content is captioned correctly in addition to syndicated and network content. This will require having a monitoring system that can establish a tighter alarm threshold for local news than network sourced content. Having closed caption alerts tied to time periods will allow the broadcaster to set up multiple times during a weekly schedule when captions have a tighter monitoring spec to meet the new FCC closed captioning monitoring requirements.

# <span id="page-3-0"></span>Closed Caption Workflow

The diagram below shows the steps in the closed caption workflow.

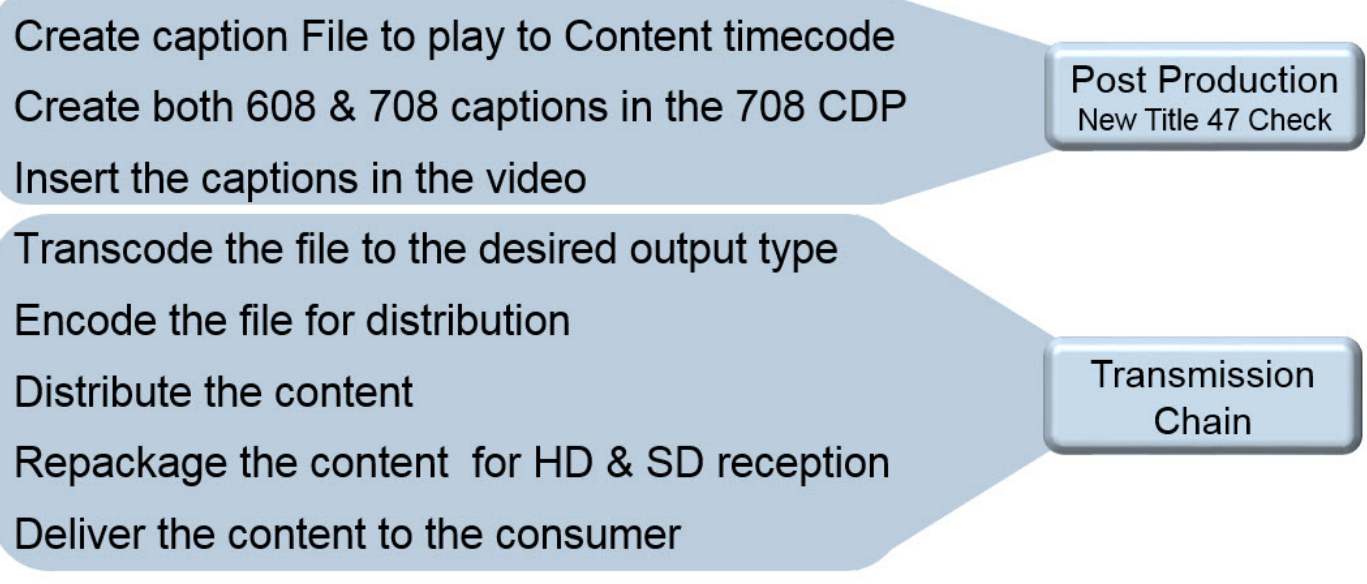

Figure 1. Closed Caption Workflow.

 $\mathbf{L}$ 

## <span id="page-4-0"></span>Troubleshooting

There are a number of things that can go wrong throughout the closed caption workflow resulting in no captions present, captions appearing at the wrong time and captions not ordered correctly, for example. The below outline shows examples of how errors get introduced from caption creation to network playout, when the content is delivered to the customer.

#### I. Caption Creation

- a. Setting timecode incorrectly
	- i. Impact: Captions will be out of time or they never get inserted
- b. Caption inserter configured with wrong settings (ex: 1080p for a 1080i file)
	- i. Impact: Most caption decoders will show scrambled captions

#### II. Network Acquisition

- a. Incorrect formatting of 1080 to 720 Conversion. (Note: If the program is 1080i but the transmission format it 720p, you have to repackage the captions with new headers in order to maintain the correct baud rate.
	- i. Impact: Most caption decoders will show scrambled captions
- b. Caption Packet errors due to data hits
	- i. Impact: Most caption decoders will show scrambled captions
- c. Incorrect setting of network components drop or mangle the caption data

#### III. File Ingest to play-out server

- a. Caption dropped due to incorrect setting not capturing the caption data
	- i. Impact: No captions at all
- b. Caption Packet errors due to data hits
	- i. Impact: Most caption decoders will show scrambled captions

#### IV. Network playout

- a. Incorrect setting of network components drop or mangle the caption data
	- i. Impact: Most caption decoders will show scrambled captions

## <span id="page-5-0"></span>What do you do when you get a complaint?

First you should check to see if you can reproduce the error from either the customer's point of view (set-top box or TV) or from a test point at the output of the system. If you can duplicate the error, go to a midway point in your system to see if the caption error continues. As you troubleshoot the caption error you may need to look at several types of media within your system including QAM, IP, files and SDI. It's important to have the proper monitoring and analysis tools to look at these different types of media at various points on your network.

## Tools to help prevent complaints

Fortunately, there are a number of closed captioning monitoring and analysis tools available for broadcasters and other video service providers. Here are some guidelines for choosing a solution that addresses the accuracy, synchronicity, completeness and placement requirements defined in the FCC rules.

#### Real-time Monitoring

- The ability to monitor, alert and report on the availability and quality of closed captions across all channels in realtime. You need to check that the captions are present and not in error. If they are in error, you need to know the percent of time they were in error and the reason for the error.
- The ability to perform closed captioning tests related to syntax, parity and sequencing.
	- 608 control words sent twice
	- 708 abnormal service block structure, length and size
	- 608 writing past the end of the text box (command sequence errors)
	- 608 writing past the bottom of a text box (missing command errors)
	- 608 roll-up errors/command errors
	- 708 illegal character values
	- 708 abnormal delays
	- 608 short/long duration (Presentation Time Error)
	- 608 Pop-On Presentation / Command Errors
	- 708 Writing past the boundaries of the windo
	- Abnormal window size, characters, position data
- Depending on the size of the network, it may be helpful to understand if errors are occurring on a local, regional or national level. This will help to highlight where the errors are being generated.

#### Closed Caption Monitoring & Analysis

## <span id="page-6-0"></span>File-based Monitoring

Here are the types of errors a file-based monitoring system should catch:

- Missing captions  $\blacksquare$
- Not the same number of services in 608 and 708 O
- 708 Caption row exceeds length  $\blacksquare$
- Illegal Character in 608 Closed Caption Data  $\blacksquare$
- Illegal Window Command Code in Closed Captions  $\blacksquare$
- Closed Caption data exceeds maximum bandwidth Ē.
- Illegal Character in 708 Closed Caption Data  $\blacksquare$
- Caption windows overlap (Warning)  $\blacksquare$
- DTV cc\_data structure reserved bits set incorrectly  $\blacksquare$
- Truncated caption data packet found  $\blacksquare$
- Incorrect caption data ordering  $\blacksquare$
- Incorrect packet sequence number Ē.
- Service descriptor null in the CDP  $\blacksquare$

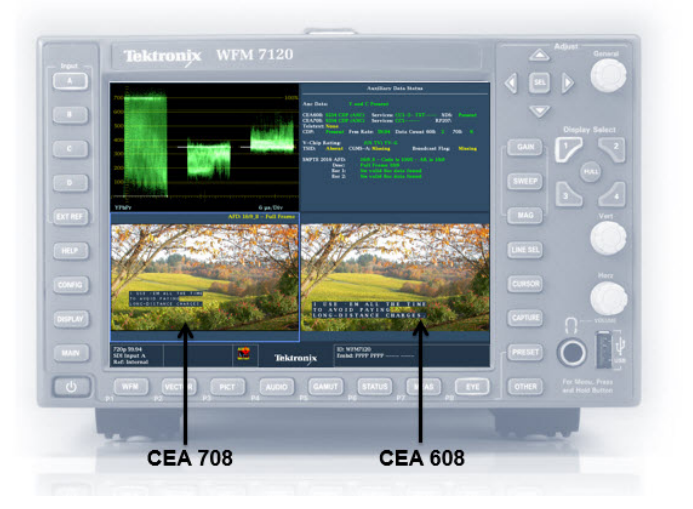

## Waveform Monitoring

A waveform monitor can help with the following:

- Being able to view Both 608 & 708 at the same time  $\blacksquare$
- Being able to ID strange text blank lines  $\blacksquare$
- View that the Text is in sync with the Video  $\blacksquare$
- $\blacksquare$ Service counts same in 608 & 708
- Caption Data Packet (CDP) lengths

## <span id="page-7-0"></span>Off-line Deep-Dive Analysis

Figures 2 and 3 below provide examples of the information a deep dive analysis tool should show you.

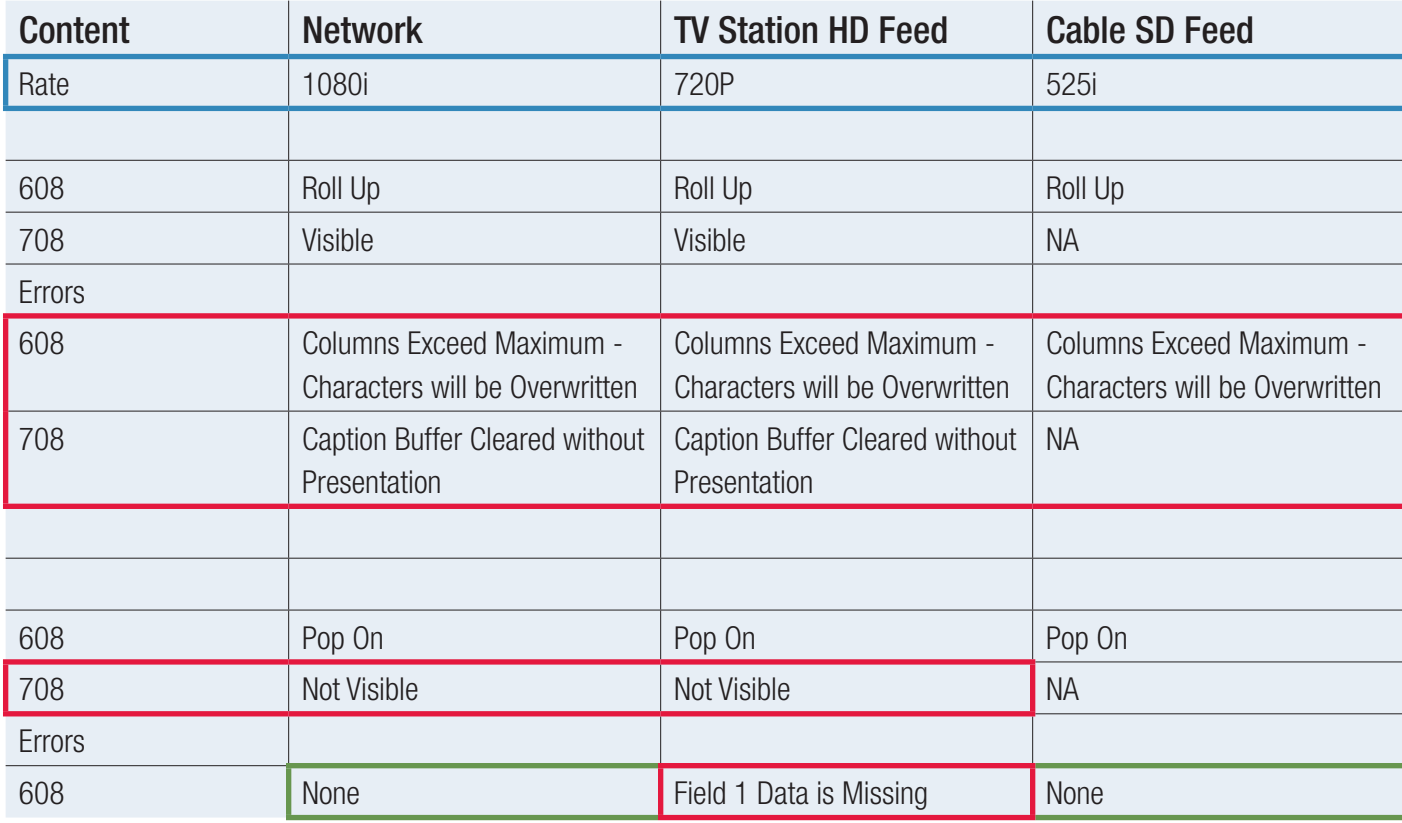

Figure 2. MPEG Analysis Diagram.

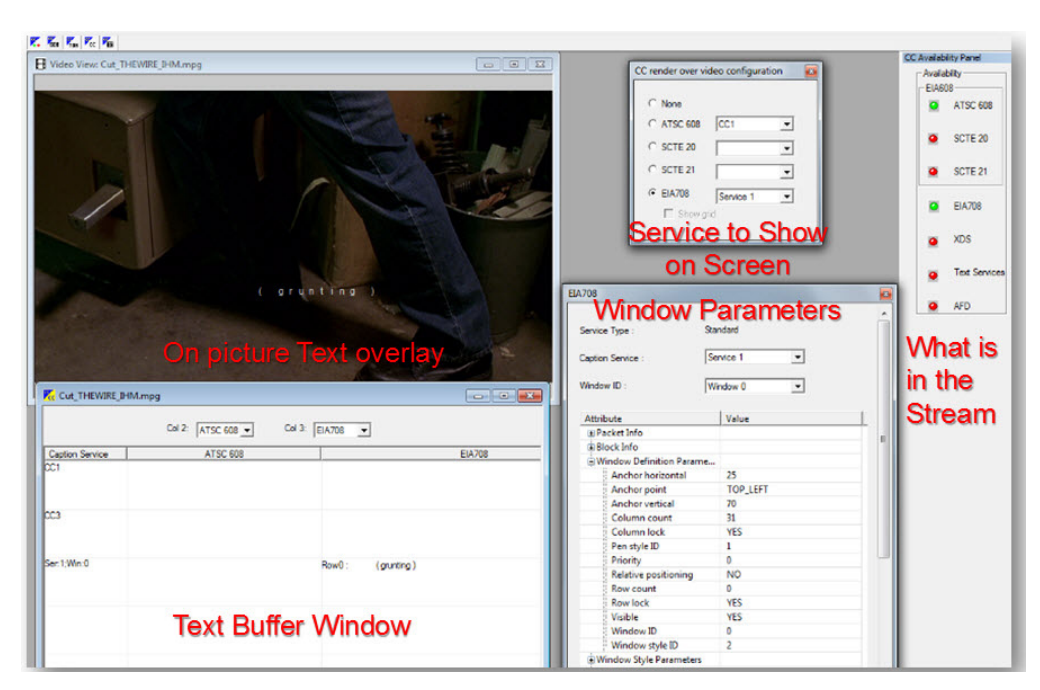

Figure 3. MPEG Caption Decode and Analysis.

8 www.tektronix.com

# <span id="page-8-0"></span>Real World Examples

Here are some real world examples of the different types of caption issues you might experience.

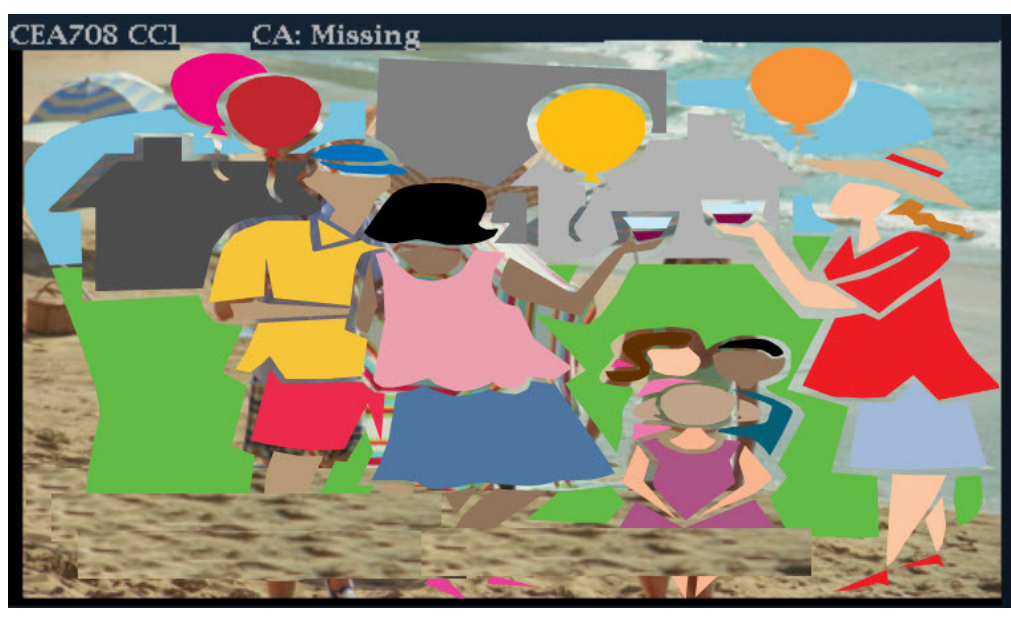

Figure 4. No captions at all.

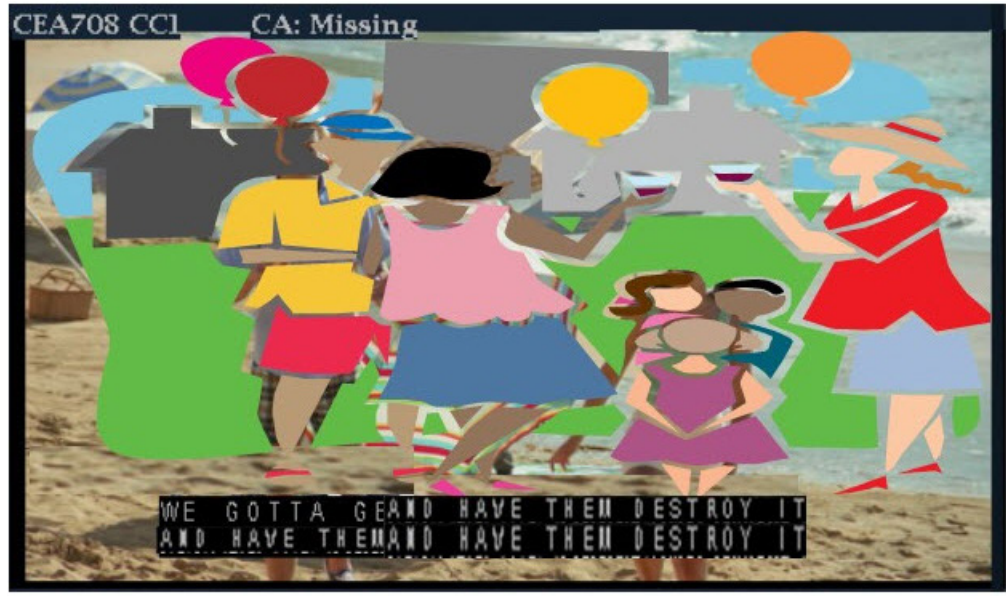

If the 708 captions are Not cleared or toggled to remove them off the screen the next set of captions will be placed on top of them.

Figure 5. Captions on top of Captions, Garbled Captions.

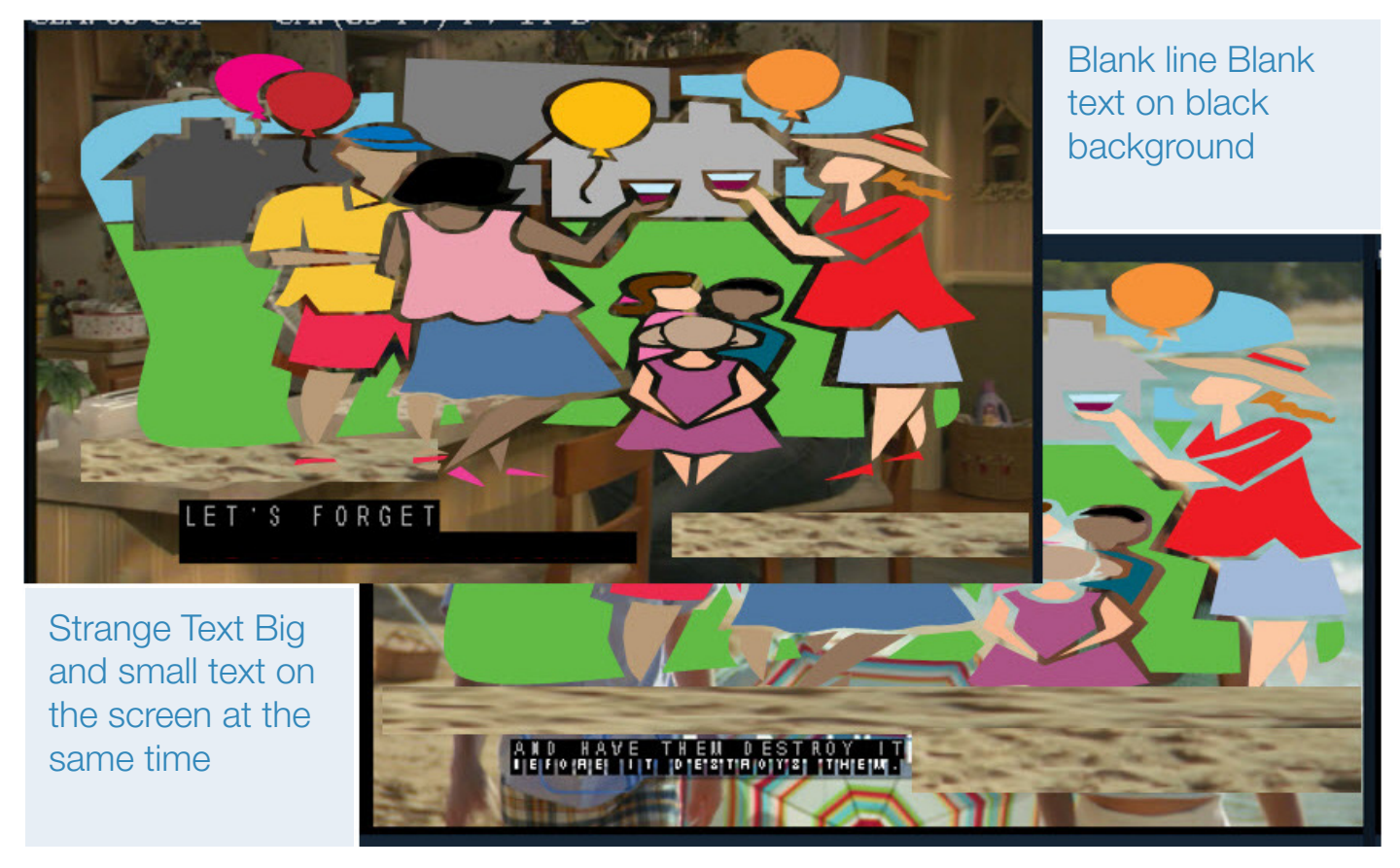

Figure 6. Caption Issues Viewed on a TV / Monitor

### Closed Caption Monitoring & Analysis

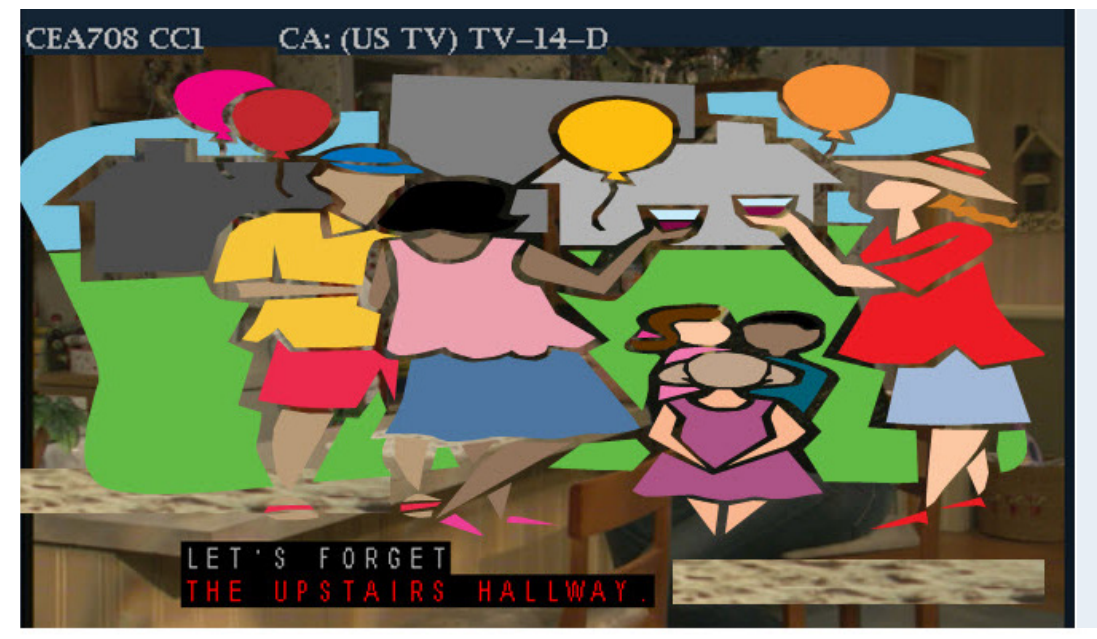

Blank line As Viewed on waveform Monitor RED text indicates Issue with **Captions** 

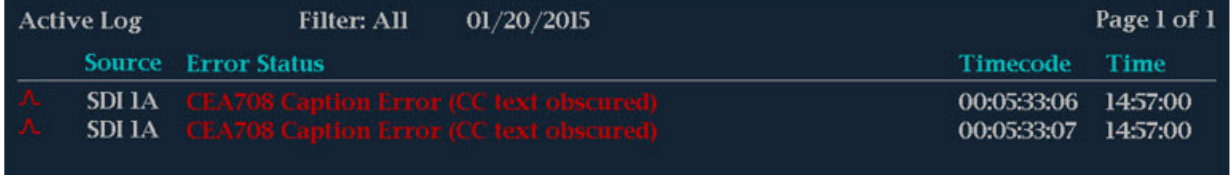

Figure 7. Caption Issues

## <span id="page-11-0"></span>Best Practice for Caption Compliance

**SDI Domain:** It is important to verify that the SD (608) and HD (708) captions are present and correct in the video. You should also check for the new rules: accuracy, synchronicity (timing), program completeness, and placement of the captions.

File Domain: It is important to check that the 608 and 708 captions are still intact. There are over 30 types of syntax and structure checks that can be performed to make sure the data has not been mangled in the transcode.

File Based Testing: Within a file based system, the files are copied or transferred to a Watch Folder. The data goes from the Watch Folder to the QC System where it is checked and verified. If everything looks OK, it will move on to a "Passed" location. If not, the data is sent to a "Quarantine" location and an email is sent with the details regarding the error. See Figure 8 below.

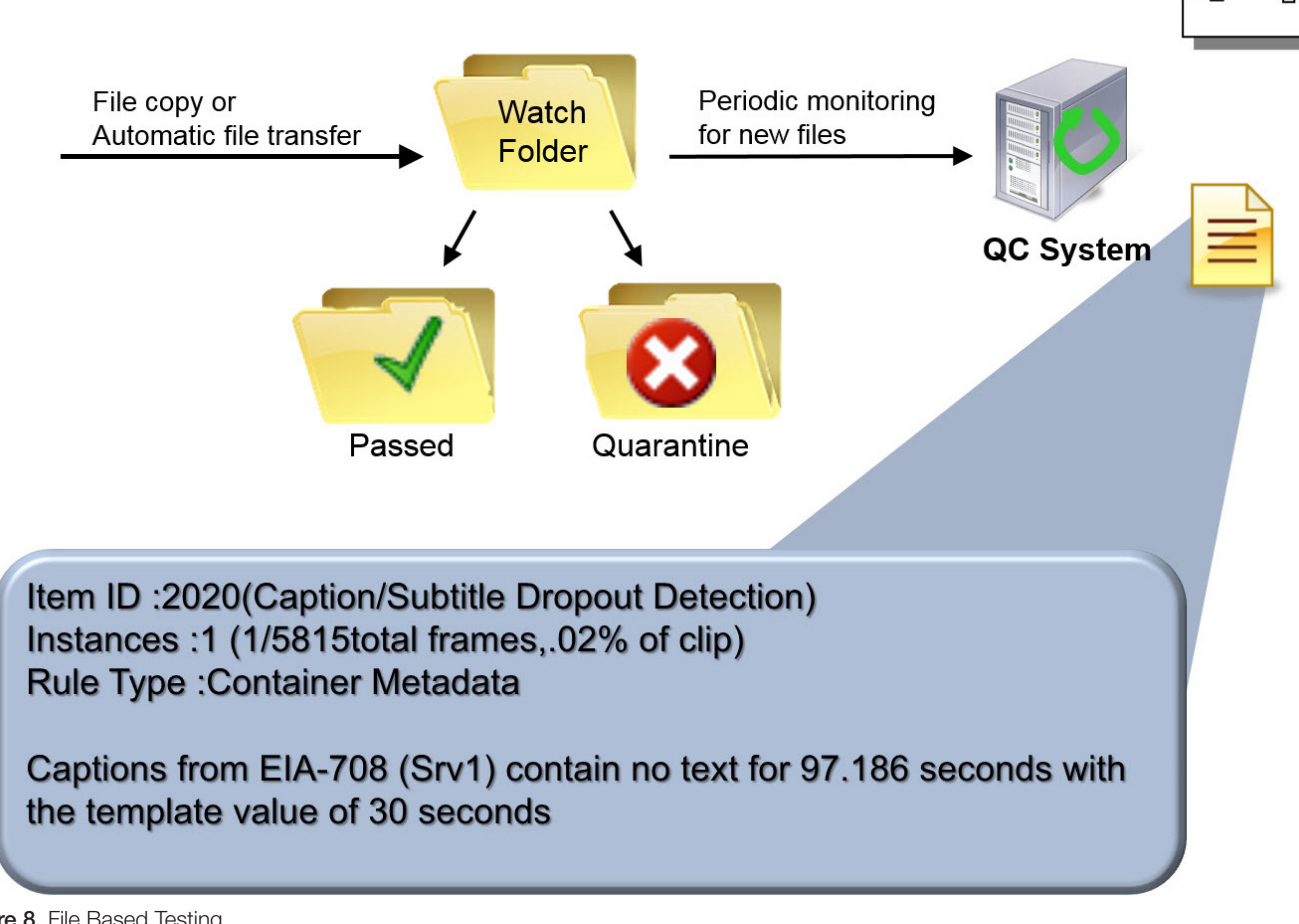

Figure 8. File Based Testing.

Closed Caption Monitoring & Analysis

<span id="page-12-0"></span>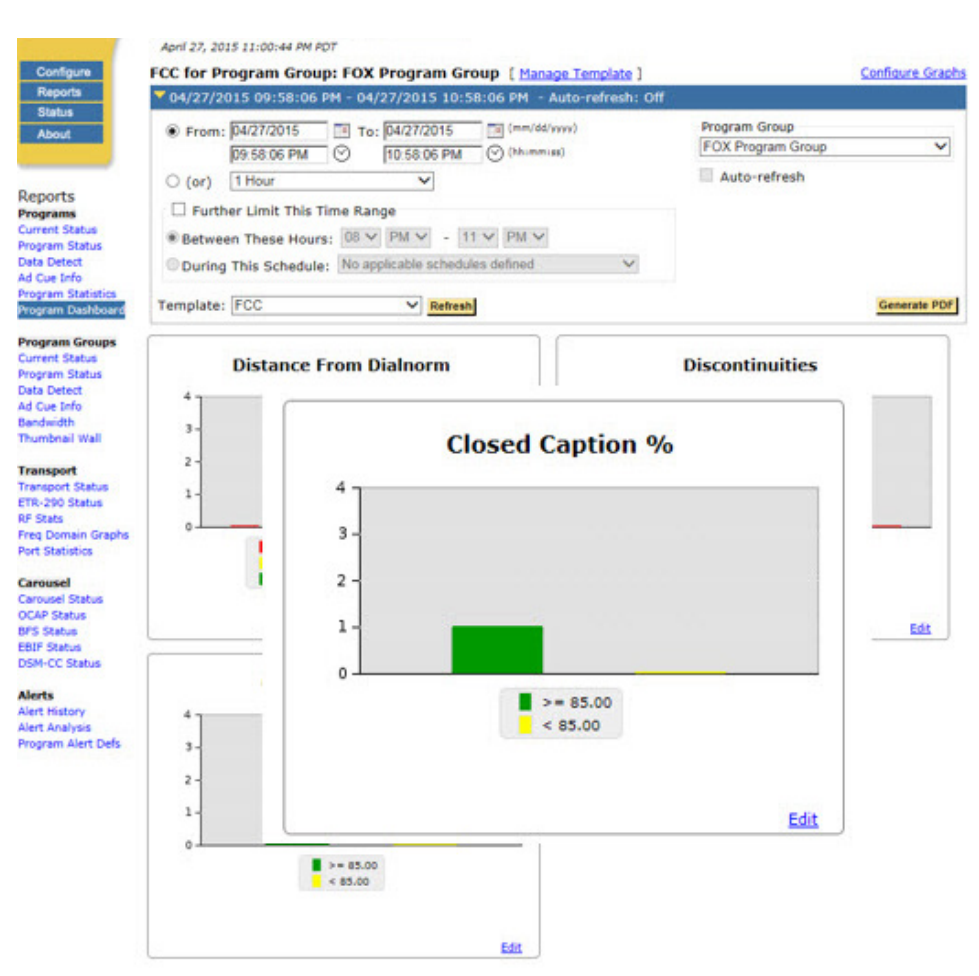

Figure 9. Example of a closed caption report.

Transmission Domain: Just like in the file domain, you want to make sure the 608 and 708 captions are still intact. There are over a dozen types of syntax and structure checks that can be performed to make sure there were no errors introduced in the transmission chain and that the captions are viewable on the end users screen.

Generating reports: There are a number of reports that can be run and customized to help you ensure compliance with the best practices. In Figure 9, a report was run to show whether captions were generated greater than 85% of the time.

## Conclusion

The final resolution of the new closed caption rules will be determined by the viewer and to what level they could be annoyed enough to file a complaint. Unfortunately the entire reason the FCC never identified a compliance rule is that a caption decoders' capabilities vary greatly between consumer devices. Some devices just do what the standard says, while others will try to show some bad captions on the screen. Since not all devices will show captions the same way, it is imperative that broadcasters have all the essential tools in place to make sure the captions are compliant with the FCC's new best practice rules.

Contact Tektronix:

ASEAN / Australia (65) 6356 3900 Austria\* 00800 2255 4835 Balkans, Israel, South Africa and other ISE Countries +41 52 675 3777 Belgium\* 00800 2255 4835 Brazil +55 (11) 3759 7627 Canada 1 (800) 833-9200 Central East Europe and the Baltics +41 52 675 3777 Central Europe & Greece +41 52 675 3777 Denmark +45 80 88 1401 Finland +41 52 675 3777 France\* 00800 2255 4835 Germany\* 00800 2255 4835 Hong Kong 400-820-5835 Ireland\* 00800 2255 4835 India +91-80-30792600 Italy\* 00800 2255 4835 Japan 0120-441-046 Luxembourg +41 52 675 3777 Macau 400-820-5835 Mongolia 400-820-5835 Mexico, Central/South America & Caribbean 52 (55) 56 04 50 90 Middle East, Asia and North Africa +41 52 675 3777 The Netherlands\* 00800 2255 4835 Norway 800 16098 People's Republic of China 400-820-5835 Poland +41 52 675 3777 Portugal 80 08 12370 Puerto Rico 1 (800) 833-9200 Republic of Korea +822-6917-5000 Russia +7 495 664 75 64 Singapore +65 6356-3900 South Africa +27 11 206 8360 Spain\* 00800 2255 4835 Sweden\* 00800 2255 4835 Switzerland\* 00800 2255 4835 Taiwan 886-2-2656-6688 United Kingdom\* 00800 2255 4835 USA 1 (800) 833-9200

> \* If the European phone number above is not accessible, please call +41 52 675 3777

> > Contact List Updated June 2013

#### For Further Information

Tektronix maintains a comprehensive, constantly expanding collection of application notes, technical briefs and other resources to help engineers working on the cutting edge of technology. Please visit www.tektronix.com

#### ₩

Copyright © 2015, Tektronix. All rights reserved. Tektronix products are covered by U.S. and foreign patents, issued and pending. Information in this publication supersedes that in all previously published material. Specification and price change privileges reserved. TEKTRONIX and TEK are registered trademarks of Tektronix, Inc. All other trade names referenced are the service marks, trademarks or registered trademarks of their respective companies.

05/15 EA 25W-60148-0

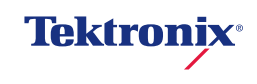